## **Download Photoshop 2022 Licence Key [32|64bit] 2023**

Cracking Adobe Photoshop is a bit more involved, but it can be done. First, you'll need to download a program called a keygen. This is a program that will generate a valid serial number for you, so that you can activate the full version of the software without having to pay for it. After the keygen is downloaded, run it and generate a valid serial number. Then, launch Photoshop and enter the serial number. You should now have a fully functional version of the software. Just remember, cracking software is illegal and punishable by law, so use it at your own risk.

# **(D** Download

Photoshop users often complain that it's buggy and difficult to use, or that it lacks feature parity with other software. Adobe obviously disagrees with you, for PS 5 (Creative Cloud) is indeed a major upgrade. Photoshop has always been used for image manipulation and retouching. It is now 30 years old and is used by millions of people all over the world. After over 6 months of beta testing and testing with many Photoshop customers, Adobe Photoshop CS2 is the best suited layout. Photoshop is now used by more than 65% of all graphic designers. This is due to the fact that Photoshop CS2 is faster and smarter. It is more compatible to all the other software and there is new features (2K pixel accuracy). With this version of Adobe Photoshop, you'll be able to enjoy and improve your work with new features. It's an all-in-one professional solution for image editing and online editing from any PC. With the Adobe Creative Cloud you can experience an unlimited collection of Adobe products. And now, the latest features such as Photoshop CS5, Bridge CS5, After Effects CS5, and most of the Creative Suite 5 apps are available for download. Photoshop CS2 is more equipped to be an all in one software for professional use. It comes with 3 different versions for good features. Creative Suite Drawing, Photo and Workflow are the lighter version to use while Photoshop and Lightroom are the power version with 64bit and optional hardware support. Photoshop CS5 is also the power version and is the workflow version that includes Adobe Camera Raw and ACR development tools. Photoshop CS6 Creative Suite is the more powerful version with the most resolution features and this is where the Adobe Creative Suite. In order to use Photoshop you will need to buy the product. If you are interested you can find more informations by visiting Adobe Photoshop website.

## **Photoshop 2022 Download free Free License Key [Mac/Win] {{ NEw }} 2022**

#### **Adobe Photoshop has various key features. Which one affects the speed?**

As Adobe Photoshop mainly consists of many operations to edit the image, the speed of the process will also be slow and if the processor is not fast enough, Photoshop will not enable you to work with it. The speed might vary from one computer to another, so when it comes to the speed of Photoshop, then you may need to invest in your computer. Make sure to check if your processor is powerful enough to bring out the best performance of Photoshop. For example, my Intel Core i5 processor is fast enough to bring out the best performance of Adobe Photoshop. **How do I create a new**

### **document in Photoshop?**

If you want to create a new document in Photoshop, simply press "CTRL+N" on your keyboard. If you want to create a new document from scratch, first press CTRL+R to open the [\*]. Then, you will be able to select the layer or file type which you want to use. On the bottom of the picture, there will be a tab called "applying automatic adjustments". In other words, it would be way too easy to get overwhelmed! This guide will give you the information you need to make the best decisions about which product will best serve your learning and personal needs. Choose wisely, baby, and say goodbye to your stress meltdowns! Upgrade to the enterprise version if you want more intuitive features to shape, modify, and organize your images. Alternatively, you might want to consider a software like Adobe™ Bridge™ or Adobe Lightroom® for maximum organizational flexibility in your photo collections before you decide on a subscription. e3d0a04c9c

## **Download free Photoshop 2022Product Key Full License Code & Keygen Windows 10-11 [32|64bit] {{ upDated }} 2022**

If you're keen to learn how to achieve correct color balance in Photoshop, then you're going to love this article on RAW-to-Color: A Perfect Combination, which covers the basics of turning your RAW file into a beautiful, brilliant color image – all in one place. You'll also discover Iso-KEA treatments, color spackling effects, and more RAW details in Photoshop. This tutorial covers four ways to remove blemishes and freckles from photos – Color Corrector, Super Eye Cleaner, Magic Eraser, and Bleakness Remover. Amazing new freebie The New York Times Reader allows you to view all the articles and pages of The New York Times on your tablet or smartphone, which makes for amazing travel reading and study material. Photoshop has a very expandable featureset, which collects many of the features of Photoshop CS3, CS4, and CS5 into a single toolset. You can trim a border from an image with the Trim function, rotate and scale a section of an image, adjust color with the Healing Brush tool, add pieces of a selection with the Content-Aware Move tool, and more. Another great Envato Tuts+ tutorial is this tutorial on how to create a sketch-style effect in Photoshop. You will find that this tutorial teaches you how to create a sketchy background and layer it on top of a regular image. And while working through this tutorial, you'll learn how to draw a shape with the Pen tool, how to create a looser sketch and a tighter pencil draw, and much, much more. Need to add 3D objects and adjust color balance? Learn how to add and adjust color in Photoshop, including all the basics of color editing, color picker, and hue/saturation/value adjustment. You'll also be shown how to add 3D elements to photographs using smart objects, and how to correct odd color problems with the Color Balance adjustment panel.

adobe photoshop logo design free download photoshop gaming logo templates free download download 3d lut files for photoshop cc free photoshop cs4 download mac free full version photoshop cs6 download mac free photoshop cs5 download mac free full version lut for photoshop free download teal and orange lut photoshop free download photoshop download mac for free photoshop 2021 download mega

**Adobe Photoshop –** Adobe is the world's unparalleled creative and multimedia software tycoon. And for Adobe, Photoshop is the flagship project that redefined the way images are edited and treated. Over that, it revolutionized the graphic designing vertical, which further inspired millions of artists worldwide. Our goal is to empower creative professionals with every tool they need to make beautiful images. That's why we're announcing today a major redesign of Adobe Photoshop that makes it easier and more intuitive to use. Step-by-step tutorials, a new intuitive interface, and a new way of working allow you to easily perform basic edits or create complex compositions. We're also introducing Adobe Camera Raw, a new engine built on the same powerful and reliable foundation as Photoshop that is designed to automatically improve any photo. And we're making the entire editing experience more intelligent thanks to AI powered editing features like Advanced Retouch and Smart Fill. The Photoshop team have announced a new set of tutorials taking you beyond the basics of the Photoshop user interface, and introducing more advanced features that will enable you to take advantage of the powerful new features found in the latest version of Photoshop. Called the Photoshop CS6 Masterclass, this free collection of videos teach you many of the advanced features of the new release of Photoshop. The tutorials cover topics ranging from using the new 'Spot Healing Brush' feature to working with the new Content Aware Fill function.

Los Angeles--(BUSINESS WIRE)-- Today, Adobe (Nasdaq:ADBE) announced at Adobe MAX – the world's largest creativity conference – new innovations in Photoshop that make the world's most advanced image editing application even smarter, more collaborative and easier to use across surfaces. In a world where information reigns, detecting what's important and what's not is a tough job. Adobe's powerful new visual intelligence tools, powered by Adobe Sensei AI, can help you make the most of your image and video files. Leveraging machine learning and artificial intelligence, Adobe Sensei can automatically recognize objects in images, assist with recognition of faces and other objects, and recognize and track objects in video. Adobe Sensei AI can automatically capture and organize much greater amounts of content in your image library, and it can identify objects in images, whether it's animals, cars, or people. Adobe Sensei AI makes it easier to organize your images by presenting a list of your most likely matches, helping you to zero in quickly on the photos that are most relevant. One of the most anticipated features of 2020 for Photoshop is a system of Suggested Filters. These can be applied by simply adjusting the sliders or by using one of the over 5,000 pre-made filters available. Not all of them are appropriate for all occasions, but when you apply them you can trust the software to do the rest. This feature will unfold the power of the AIpowered sensor technology in one of its most powerful ways. Photoshop can detect the light in the scene you are photographing, and will automatically adjust the settings (ISO, shutter, aperture, etc) to make sure you are in the best lighting situation.

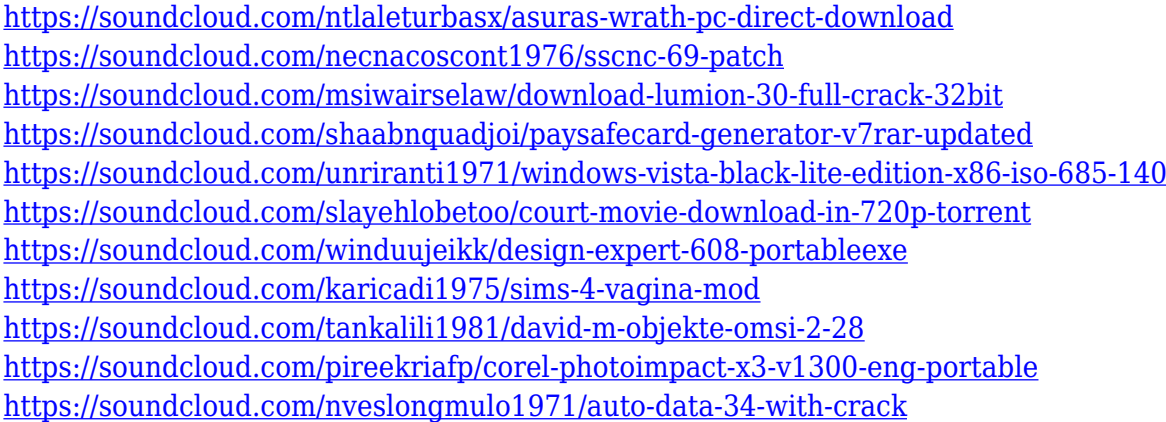

The biggest update to Photoshop, Photoshop CC 2017, includes some of the biggest additions since the release of Adobe Photoshop in 1989, including a new Object Selection tool, a Content-Aware Fill feature that is more robust than Photoshop's previous version, and significant updates to the new Layers panel, selections, content-aware masking, in-camera RAW processing, and of course the Object Selection tool. You can preview and create a content-aware mask using the new tool in Photoshop CC 2017. The easiest way to use it, if you want to try it, is to select a photo to be masked, open the Mask Settings dialog box, and select the Content -Aware radio button. The new Lens Correction module in Photoshop CC 2017 lets you quickly correct key distortions in your photo or apply adjustments that should be made using a lens to avoid the imperfections while shooting it. You can use the new filter to morph edges (such as bending), curves (for example, curves) or can blur sections of the image. If you don't have a kit lens, you can use a standard lens in the camera and then tell the program to apply the adjustments to your lens. The new Object Selection feature in Photoshop CC adds several options to the existing Selection menu, many of which are most useful for people who edit their photos in bulk. The Select features a simple single-click tool for making

selections, either *by color* or *by model*. The new feature also supports smart selection, which determines what is in the foreground and background of an image. The new features work in the current version of Photoshop CC 2017, but the software is still in beta and some of the new features might not be as strong as expected.

[https://skepticsguild.com/wp-content/uploads/2023/01/Photoshop-2021-Version-2211-With-License-C](https://skepticsguild.com/wp-content/uploads/2023/01/Photoshop-2021-Version-2211-With-License-Code-Product-Key-Full-For-PC-2023.pdf) [ode-Product-Key-Full-For-PC-2023.pdf](https://skepticsguild.com/wp-content/uploads/2023/01/Photoshop-2021-Version-2211-With-License-Code-Product-Key-Full-For-PC-2023.pdf) <https://quickpro.site/wp-content/uploads/2023/01/octapan.pdf> [https://whistlesforlife.com/wp-content/uploads/2023/01/Download-Mod-Adobe-Photoshop-For-Pc-LIN](https://whistlesforlife.com/wp-content/uploads/2023/01/Download-Mod-Adobe-Photoshop-For-Pc-LINK.pdf) [K.pdf](https://whistlesforlife.com/wp-content/uploads/2023/01/Download-Mod-Adobe-Photoshop-For-Pc-LINK.pdf) <http://www.chelancove.com/download-adobe-photoshop-latest-version-for-pc-top/> <https://sourav.info/wp-content/uploads/2023/01/birmane.pdf> <https://www.sprutha.com/wp-content/uploads/2023/01/elvymig.pdf> <https://lanoticia.hn/advert/cs2-photoshop-brushes-free-download-free/> <http://efekt-metal.pl/?p=1> [https://65s172.p3cdn1.secureserver.net/wp-content/uploads/2023/01/Double-Exposure-Action-Photos](https://65s172.p3cdn1.secureserver.net/wp-content/uploads/2023/01/Double-Exposure-Action-Photoshop-Free-Download-LINK.pdf?time=1672642498) [hop-Free-Download-LINK.pdf?time=1672642498](https://65s172.p3cdn1.secureserver.net/wp-content/uploads/2023/01/Double-Exposure-Action-Photoshop-Free-Download-LINK.pdf?time=1672642498) <https://americanzorro.com/100-free-download-adobe-photoshop-7-0-top/> <https://eqsport.biz/adobe-photoshop-2022-download-cracked-for-pc-final-version-2023/> [https://mybigpharmacy.com/wp-content/uploads/2023/01/Small-Size-Photoshop-Free-Download-REP](https://mybigpharmacy.com/wp-content/uploads/2023/01/Small-Size-Photoshop-Free-Download-REPACK.pdf) [ACK.pdf](https://mybigpharmacy.com/wp-content/uploads/2023/01/Small-Size-Photoshop-Free-Download-REPACK.pdf) <https://www.dreamvicinity.com/photoshop-2021-version-22-0-1-activation-key-for-pc-updated-2023/> <http://gamedevcontests.com/2023/01/02/photoshop-brushes-free-download-broken-glass-exclusive/> <http://leasevoordeel.be/wp-content/uploads/2023/01/yanurzu.pdf> <https://pzn.by/wp-content/uploads/2023/01/free-software-photoshop-70-download-install.pdf> <https://cfen.si/wp-content/uploads/2023/01/selhass.pdf> <https://karemat.com/wp-content/uploads/2023/01/wardalbe.pdf> [https://psychomotorsports.com/snowmobiles/100105-book-ornament-brushes-photoshop-free-downlo](https://psychomotorsports.com/snowmobiles/100105-book-ornament-brushes-photoshop-free-download-better/) [ad-better/](https://psychomotorsports.com/snowmobiles/100105-book-ornament-brushes-photoshop-free-download-better/) <https://clickasma.ir/photoshop-round-brushes-free-download-better/> <https://earthoceanandairtravel.com/2023/01/02/photoshop-7-0-update-download-hot/> <https://www.pinio.eu/wp-content/uploads//2023/01/tapasae.pdf> <https://lexcliq.com/wp-content/uploads/2023/01/Download-Microsoft-Adobe-Photoshop-70-BEST.pdf> <https://reachh.health/adobe-photoshop-2021-64-bit-free-download-work/> <https://beachvisitorguide.com/wp-content/uploads/2023/01/floocerd.pdf> [https://bloomhomeeg.com/wp-content/uploads/2023/01/Download-Adobe-Photoshop-Cs4-For-Free-EX](https://bloomhomeeg.com/wp-content/uploads/2023/01/Download-Adobe-Photoshop-Cs4-For-Free-EXCLUSIVE.pdf) [CLUSIVE.pdf](https://bloomhomeeg.com/wp-content/uploads/2023/01/Download-Adobe-Photoshop-Cs4-For-Free-EXCLUSIVE.pdf) [https://www.odooblogs.com/wp-content/uploads/2023/01/Download\\_Brush\\_Adobe\\_Photoshop\\_VERIFI](https://www.odooblogs.com/wp-content/uploads/2023/01/Download_Brush_Adobe_Photoshop_VERIFIED.pdf) [ED.pdf](https://www.odooblogs.com/wp-content/uploads/2023/01/Download_Brush_Adobe_Photoshop_VERIFIED.pdf) [https://www.anamplace.com/wp-content/uploads/2023/01/Adobe\\_Photoshop\\_CC\\_2015\\_Version\\_17\\_Li](https://www.anamplace.com/wp-content/uploads/2023/01/Adobe_Photoshop_CC_2015_Version_17_License_Key_Full__finaL_version__2023.pdf) cense Key Full\_finaL\_version\_2023.pdf [http://www.italiankart.it/advert/adobe-photoshop-2021-version-22-5-activation-key-win-mac-x64-lifeti](http://www.italiankart.it/advert/adobe-photoshop-2021-version-22-5-activation-key-win-mac-x64-lifetime-patch-2023/) [me-patch-2023/](http://www.italiankart.it/advert/adobe-photoshop-2021-version-22-5-activation-key-win-mac-x64-lifetime-patch-2023/) <http://phatdigits.com/?p=37269> <https://www.skiplace.it/wp-content/uploads/2023/01/kamzak.pdf> <https://www.renegade-france.fr/wp-content/uploads/2023/01/rhodcole.pdf> [https://xn--80aagyardii6h.xn--p1ai/wp-content/uploads/2023/01/photoshop-cs6-free-download-for-mac](https://xn--80aagyardii6h.xn--p1ai/wp-content/uploads/2023/01/photoshop-cs6-free-download-for-mac-updated.pdf) [-updated.pdf](https://xn--80aagyardii6h.xn--p1ai/wp-content/uploads/2023/01/photoshop-cs6-free-download-for-mac-updated.pdf) [https://beliketheheadland.com/wp-content/uploads/2023/01/Photoshop\\_2022\\_Version\\_2301.pdf](https://beliketheheadland.com/wp-content/uploads/2023/01/Photoshop_2022_Version_2301.pdf)

[https://dottoriitaliani.it/ultime-notizie/alimentazione/download-free-adobe-photoshop-cc-2018-activat](https://dottoriitaliani.it/ultime-notizie/alimentazione/download-free-adobe-photoshop-cc-2018-activator-license-key-2023/) [or-license-key-2023/](https://dottoriitaliani.it/ultime-notizie/alimentazione/download-free-adobe-photoshop-cc-2018-activator-license-key-2023/)

[http://a-league.top/wp-content/uploads/2023/01/Adobe-Photoshop-2022-Download-Keygen-For-LifeTi](http://a-league.top/wp-content/uploads/2023/01/Adobe-Photoshop-2022-Download-Keygen-For-LifeTime-latest-updaTe-2023.pdf) [me-latest-updaTe-2023.pdf](http://a-league.top/wp-content/uploads/2023/01/Adobe-Photoshop-2022-Download-Keygen-For-LifeTime-latest-updaTe-2023.pdf)

<https://www.ronenbekerman.com/wp-content/uploads/2023/01/dineli.pdf>

[https://cuidadoresdepersonasmayores.com/wp-content/uploads/2023/01/Adobe-Photoshop-Mix-Cut-O](https://cuidadoresdepersonasmayores.com/wp-content/uploads/2023/01/Adobe-Photoshop-Mix-Cut-Out-Combine-Create-Download-HOT.pdf) [ut-Combine-Create-Download-HOT.pdf](https://cuidadoresdepersonasmayores.com/wp-content/uploads/2023/01/Adobe-Photoshop-Mix-Cut-Out-Combine-Create-Download-HOT.pdf)

[https://pianoetrade.com/wp-content/uploads/2023/01/Adobe-Photoshop-70-User-Guide-In-Bengali-Pdf](https://pianoetrade.com/wp-content/uploads/2023/01/Adobe-Photoshop-70-User-Guide-In-Bengali-Pdf-Download-TOP.pdf) [-Download-TOP.pdf](https://pianoetrade.com/wp-content/uploads/2023/01/Adobe-Photoshop-70-User-Guide-In-Bengali-Pdf-Download-TOP.pdf)

<https://www.textaura.com/wp-content/uploads/2023/01/lilygail.pdf>

Photoshop Elements 21 makes new breakthroughs in this area by adding the ability to create a highresolution, lossless, and compressed image. It also built a streamlined library and makes it easier to share your results. PS Elements 21 includes the new Bristle Brush, Magnetic Lasso, Quick Selection, Fireworks Like Composite, Blur Gallery, Quick Slideshow, and Social Presets. In addition, you can use the Direct Selection tool, improvements for artistic effects, as well as a new Face Recognition tool to help improve your portraits. The Adobe Browser is a technology that allows the software to run on the web in browsers like Google Chrome or Mozilla Firefox. It allows you to view your images, insert web-based image filters, and check out different content and galleries on the web in a variety of styles and ways. Adobe also incorporated a new rendering, vectorizing, and compositing engine called AI Engine that helps you get the best results possible in any area of your workflow. The new engine also cleans up the files so you can use them across a range of devices or applications. The software also has a basic version of Adobe Stock. Not only does it offer more than 200 premade images and styles, but you can also use filters and overlays for free. Plus, it brings easy integration, automatic uploads, organizing content, and access to collections. You can apply offerings from Adobe Stock to your images automatically within Photoshop Elements. You also need to add the new Filter Gallery from Adobe to your repertoire of tools, since Photoshop has a new dedicated space to showcase your favourite filters and effects. Head to Filters > Filter Gallery.